Gmail [Outlook](http://myfiles.westpecos.com/document.php?q=Gmail Outlook 2010 Pop3 Or Imap) 2010 Pop3 Or Imap >[>>>CLICK](http://myfiles.westpecos.com/document.php?q=Gmail Outlook 2010 Pop3 Or Imap) HERE<<<

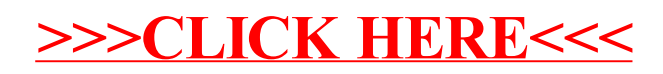